## **Troubleshooting CPA Pixels**

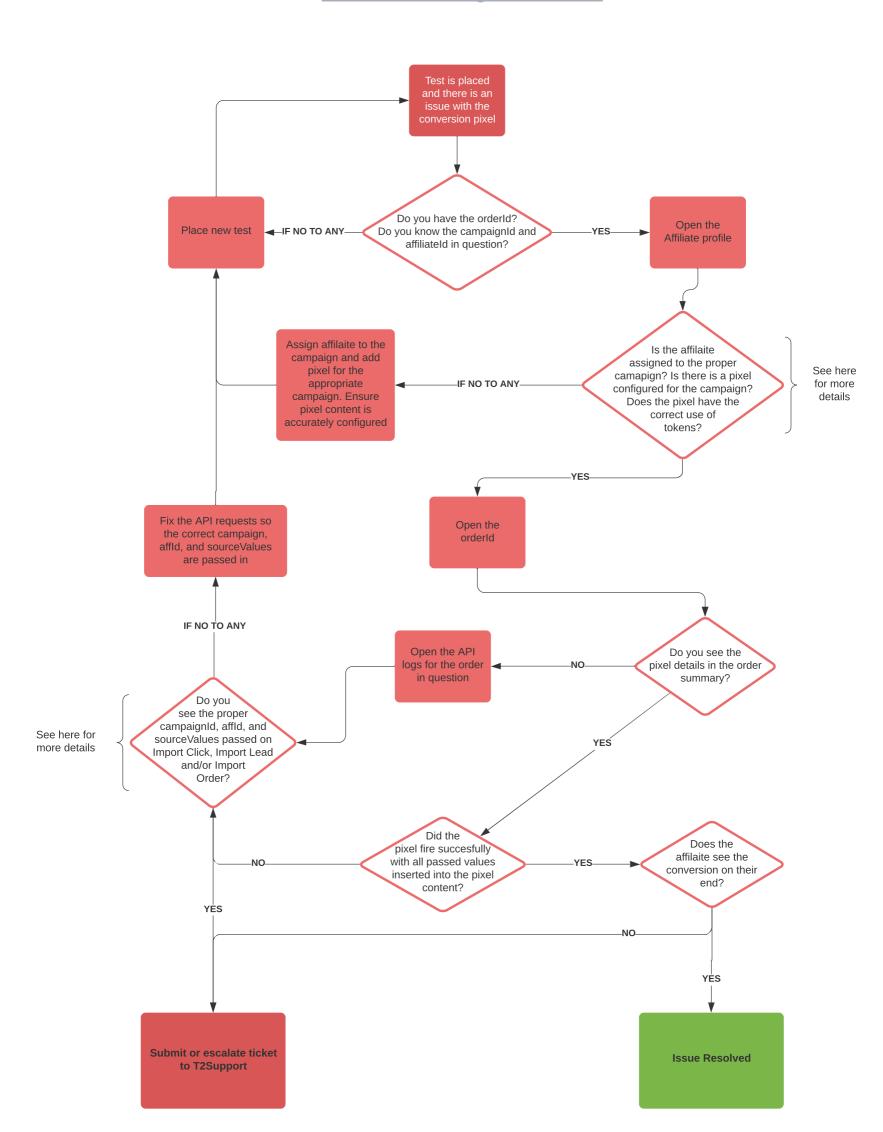